**Descargar Autocad Gratis Y Rapido \_BEST\_**

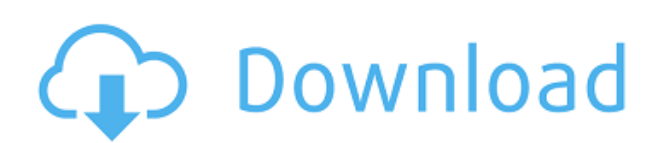

El software Automated Office tiene una versión acelerada que tiene un precio de \$150. Entonces, si está interesado en saber cómo estos programas pueden ahorrarle tiempo y hacerle la vida más fácil, puede consultar esta lista de la tabla de comparación de los 3 principales y sabrá exactamente cuál es la mejor aplicación que se adapta a sus necesidades. En la actualidad, la impresión 3D nos permite crear nuestros propios productos personales, reemplazando artículos producidos en masa por arte artesanal. El diseño puede ser una tarea tediosa, pero con la mejora de la impresión 3D y las próximas tecnologías avanzadas, el diseño se puede hacer de manera más eficiente. Estas tecnologías tienen un impacto muy significativo en el mundo, por lo que es muy importante conocer cómo funcionan los diferentes programas con estas tecnologías. Los softwares de modelado 3D pueden ser una herramienta divertida y excelente, ya que facilitan mucho el proceso de modelado. Sin embargo, el software de diseño 3D es un gran compromiso; necesitará una computadora portátil sólida y al menos 8 GB de RAM; El software de modelado 3D necesita mucha memoria RAM. También deberá tomarse en serio aprender todo sobre el software en sí. Si está buscando el mejor software CAD 2019, hay muchos que ha enumerado en este artículo, pero tómese su tiempo y mírelos todos. Solo recuerde que algunos productos cobran mucho más por sus paquetes, algunos ofrecen una prueba gratuita limitada, algunos ni siquiera le permitirán probar antes de comprar, y algunos solo son relevantes en industrias y mercados específicos, lo que los hace demasiado especializados para la mayoría. de usuarios Es rápido y preciso, y es muy claro con todas las funciones. El principal problema de esta aplicación es que solo está disponible para dispositivos Android. Sin embargo, es una aplicación fácil de usar para un novato como yo y es mucho más barata que sus competidores. Otra buena opción que tiene una versión de prueba gratuita es SketchUp.Este software de modelado de uso general le permite importar imágenes, modelos 3D y videos, crear planos de planta, crear animaciones y mucho más.

## **Descarga gratis AutoCAD Torrent (Código de activación) {{ actualizaDo }} 2022**

Sí. En programas de aprendizaje selectos, puede solicitar ayuda financiera o una beca si no puede pagar la tarifa de inscripción. Si la ayuda financiera o la beca están disponibles para su selección de programa de aprendizaje, encontrará un enlace para solicitar en la página de descripción.

## **Compensar**

Si desea compensar todo el componente, puede utilizar el **Compensar** propiedad. También puede usar esta propiedad para compensar varios componentes agregando cálculos de compensación adicionales. Los campos de compensación están disponibles después de completar los campos Límite y Descripción. **Lista de visualización**

Cuando necesite describir cómo pasar del componente actual a la lista de visualización, puede elegir una de tres opciones: una descripción genérica, un número o un número de referencia de estilo. Este número se muestra y procesa de la misma manera que el texto que aparece sobre el componente. ¿Por qué querrías saber esto? Honestamente, desea saber qué descripción de bloque se usa para qué tipo de símbolo. Una característica que hemos visto anteriormente es la capacidad de tener un estilo diferente para cada tipo de geometría. Por ejemplo, si tiene un puente, podría etiquetarse como BLD=Puente, BOB=Parte inferior del banco, BLA=Ángulo izquierdo, BLM=Medio del miembro, etc.… **Descripción:** 1) Comprender los principios de diseño y construcción de edificios, incluidos los elementos estructurales de los dibujos arquitectónicos. 2) Interpretar planos y elevaciones para espacios interiores y exteriores y desarrollar elevaciones de edificios. 3)

Desarrollar un sentido de cómo funcionan los edificios bajo estrés. 4) Revisar y analizar los cálculos de carga del edificio y los problemas de seguridad relacionados. 5) Comprender y aplicar estrategias de diseño para la sostenibilidad. 6) Estar familiarizado con las normas de seguridad energética y contra incendios. 5208bfe1f6

## **AutoCAD Parche con clave de serie WIN + MAC 2023 En Español**

AutoCAD no es una aplicación de software de dibujo universal que la mayoría de la gente usará en su educación superior. Sin embargo, puede aprender a usar el software si está interesado en dibujar y dibujar. Como cualquier programa complejo, necesitará invertir mucho tiempo en aprender. Sin embargo, si puede basarse en lo que sabe de cualquier programa CAD anterior, entonces puede aprender fácilmente a trabajar con AutoCAD. Si no se siente cómodo aprendiendo a usar AutoCAD, esto puede deberse a que no tiene una idea clara de lo que quiere usar para producir el software. Siempre es más fácil aprender algo cuando sabes qué es lo que quieres hacer. También debe considerar cuánto gasta en matrícula y cuántas horas por semana tendrá que dedicar a aprender el software. Cuando ya ha trabajado durante varios años como usuario de AutoCAD, es tentador elegir clases que sean muy independientes. Sin embargo, si es nuevo en el software, se requiere un enfoque más integral para garantizar que logre los mejores resultados de aprendizaje. Al seguir todos los pasos, desde los flujos de trabajo de diseño básicos hasta las técnicas avanzadas, es posible cubrir una amplia gama de áreas y técnicas de AutoCAD. Cuando comience a aprender AutoCAD, deberá tomar muchas decisiones sobre lo que desea aprender. Por ejemplo, puede decidir aprender a dibujar formas 2D básicas, editar dimensiones o puede aprender el conjunto completo de funciones del software. Comenzar a aprender a planificar una casa podría ser un ejemplo en el que elegiría aprender la gama completa de características. Como el estándar de facto para el dibujo, AutoCAD es una gran referencia para cualquier persona interesada en dibujar. Incluso si no termina usando el software en su futura línea de trabajo, aún deberá aprender a usarlo porque se usa mucho.

como descargar autocad gratis 2018 como descargar autocad gratis 2020 como descargar autocad gratis para estudiantes como descargar autocad gratis para siempre como descargar autocad gratis para mac como puedo descargar autocad gratis descargar autocad gratis 2013 descargar autocad gratis 2018 64 bits descargar autocad gratis 2020 ingles descargar autocad gratis y crack

Siento que con el curso podré completar mis dibujos sin importar qué mientras esté trabajando, pero me encantaría saber cómo han enseñado sus clases y si tienen algún consejo para compartir. El sitio web completo de Courseware ofrece cursos de aprendizaje sobre todos los aspectos de AutoCAD, incluido AutoCAD 2020. Courseware ofrece cursos de AutoCAD con muestras, soluciones paso a paso, videos y exámenes de práctica. Además de estos, Courseware ofrece el aula de AutoCAD en línea, lo que permite a los estudiantes tomarse el tiempo para sus planes de lecciones cuando sea conveniente para ellos. Todos los cursos mencionados están completamente en línea y son seguros. Para ver qué tan bien lo está haciendo, use las ventanas o los comandos de menú para abrir la Paleta de dibujo y anotación. Aquí verás una serie de opciones que dibujan líneas, añaden texto, ajustan el tamaño de las formas, etc. Si está satisfecho con su primer dibujo, presione Entrar para continuar. Como usuarios profesionales de AutoCAD, estamos familiarizados con muchos consejos y trucos para dibujar y proyectar sus diseños en el complejo sistema de AutoCAD. Si necesita configurar un modelo 3D, puede usar las funciones de grupo y copia en AutoCAD para lograrlo. Muchos usuarios de AutoCAD están familiarizados con esto. Pero no te sientas mal si aún no eres capaz de lograr esta compleja tarea. El nivel de complejidad de AutoCAD no es el mismo que el de otros paquetes CAD. Si es nuevo en CAD, debe comenzar sus estudios de dibujo y edición de AutoCAD u otras funcionalidades para aprender en una sola imagen. AutoCAD es un sistema indispensable para

cualquier profesional de la ingeniería, la arquitectura o la construcción, con una amplia gama de funcionalidades. Para beneficiarse plenamente de este software, el usuario debe aprender las herramientas y los principios que se utilizan para diseñar prácticamente cualquier aspecto de los proyectos de construcción, incluidos los dibujos arquitectónicos, las estructuras y la ingeniería.

**Es posible diseñar casas usted mismo,** pero aún necesitará saber cómo funciona el software también. Para aprender a usar software como AutoCAD de manera eficiente, mire los pasos y videos de aquellos que ya están usando el software y saben cómo usarlo bien. Es importante tener algún tipo de orientación al principio. Si está interesado en el dibujo o la arquitectura, aprender a usar AutoCAD puede ser un proceso relativamente sencillo. Si bien AutoCAD es un desafío, puede ayudar a que sea un poco más simple eligiendo una ruta de aprendizaje adecuada. No existe una ruta de aprendizaje oficial, pero, según la cantidad de trabajo que realice y el tiempo que dedique por día, la duración del proceso de aprendizaje puede variar entre las personas. Si está pensando en AutoCAD como una carrera, primero debe intentar comprender los conceptos básicos de cómo funciona este software. Luego, debe buscar un curso de capacitación de AutoCAD para aprender a usar el software AutoCAD, como usarlo para diferentes tipos de proyectos de diseño. Si desea obtener más información sobre este tema, puede leer los 50 mejores consejos y trucos de AutoCAD. Aprender a usar AutoCAD es como aprender a usar cualquier otro programa de diseño asistido por computadora (CAD). Descargar el software, instalarlo y comenzar toma solo unos minutos si sabe lo que está haciendo. Aprenda AutoCAD haciendo algunos diseños rápidos y cambiándolos, y use los tutoriales y videos que están disponibles. Si el software no es para usted, siempre puede obtener una versión usada. A menudo, puede comprar un programa usado por casi nada, lo que puede ser una excelente manera de aprender a usar el programa. AutoCAD es una aplicación de diseño multifuncional desarrollada por Autodesk. Si no tiene los medios para pagar la capacitación de AutoCAD, puede aprender a usar el software de Autodesk a través de los tutoriales en línea gratuitos de Autodesk.Autodesk proporciona algunos de los mejores materiales de capacitación CAD profesionales en la web y facilita que las personas aprendan a usar AutoCAD a su propio ritmo.

<https://techplanet.today/post/descargar-detalles-sanitarios-en-autocad> <https://techplanet.today/post/autocad-230-clave-de-producto-llena-version-final-2022-espanol> <https://techplanet.today/post/descargar-autocad-2010-en-ingles-32-bits-portable> <https://techplanet.today/post/descargar-bloques-de-puerta-de-autocad-exclusive>

Primero aprendí a dibujar con Photoshop, luego aprendí a dibujar con GIMP y ahora estoy aprendiendo con AutoCAD. Ya le cogí el tranquillo, pero hay tantos comandos y todavía mucho que aprender. Sería imposible tratar de memorizar cada comando y cómo usarlo. El proceso de aprendizaje depende de una variedad de variables, incluido cuánto tiempo libre tiene y cuánto tiempo le toma aprender a programar. Si eres un diseñador gráfico que puede comunicarse visualmente, puedes moverte muy rápido. Otros, especialmente aquellos que aprenden leyendo manuales y estudiando archivos de ayuda, también pueden hacerlo bien aprendiendo en pequeños pasos. Cuando diseña un proyecto en AutoCAD, crea un dibujo que tiene líneas, texto, dimensiones y planos. Luego, debe saber cómo interactuar con estos objetos de diseño para poder comenzar a trabajar en los planos. Más adelante, debe saber cómo insertar estos objetos de diseño en los archivos de un plano y construir un edificio. Finalmente, necesita conocer las habilidades de construcción para analizar el diseño y ver si no es factible. Al final del proceso, habrá aprendido a diseñar objetos en 3D, a comenzar un edificio desde cero y a utilizar otro software de programación. Si desea crear dibujos más complejos, deberá prestar atención a los métodos de dibujo y saber cómo usarlos. Esto requerirá práctica. Puede llevar mucho tiempo crear un diseño impresionante, pero solo si está practicando continuamente. La mejor manera de crear un diseño es practicar constantemente y completar proyectos de práctica. Cuanto más practiques, mejor te volverás. No hay mejor manera de volverse competente que creando proyectos únicos, específicos y complejos. Intentar simplemente aprender a dibujar los proyectos no será tan efectivo como aprender a crear diseños que tienen requisitos específicos. Tómese su tiempo para aprender el software. Concéntrese en un área a la vez.

Es un desafío encontrar excelentes tutoriales de AutoCAD que no vayan a romper el banco. Por un lado, desea que los tutoriales sean buenos y simples para que pueda comprender lo que está leyendo. Por otro lado, la calidad de cualquier tutorial va a ser directamente proporcional al tiempo requerido para producirlo. Los términos o problemas más comunes en AutoCAD no son complicados, pero son tan comunes que los usuarios sin experiencia nunca esperan encontrarse con ellos. Además, me di cuenta de muchos de los *libre* Las soluciones no le brindan una comprensión sólida de los conceptos básicos de AutoCAD que le permitirán adaptarse a una amplia variedad de soluciones para problemas similares. Por ejemplo, si importa una forma a AutoCAD, a menudo tendrá **Girar** y **Rastro** disponible en los comandos de menú. Puede pensar para sí mismo que si solo le pide ayuda a AutoCAD, simplemente descubrirá lo que quiere que haga. El problema con eso, por supuesto, es que AutoCAD no es lo suficientemente inteligente como para averiguar qué quiere que haga y esa opción nunca está disponible si hace una pizarra en blanco de un archivo vacío. Como tal, recomendamos comenzar con AutoCAD en lugar de SketchUp. También hay tutoriales gratuitos disponibles para SketchUp, pero SketchUp es una herramienta especializada para diseñadores, arquitectos y administradores de CAD. AutoCAD, por otro lado, es adecuado para la gran mayoría de las personas en los campos de la arquitectura, la ingeniería y el diseño de productos. Debes comenzar con lo básico. A medida que avance por los tutoriales, podrá encontrar lo que necesita en Internet. Y puede pedirle ayuda a un amigo o compañero de trabajo que haya usado AutoCAD antes. Para los nuevos usuarios, puede ser útil buscar capacitación, especialmente si es nuevo en esta industria y nunca antes se ha encontrado con un programa CAD. La capacitación en línea o en persona en la Universidad de Autodesk puede brindarle acceso a una capacitación completa y gratuita sobre AutoCAD.

<https://atstartups.com/wp-content/uploads/2022/12/elazgod.pdf>

<https://ishipslu.com/wp-content/uploads/2022/12/obewyl.pdf>

<http://wolontariusz.com/advert/como-descargar-los-puntos-de-un-gps-garmin-a-autocad-link/>

<https://www.lavozmagazine.com/advert/descarga-gratis-autocad-21-0-agrietado-2023/>

<https://afgras.org/wp-content/uploads/2022/12/elliham.pdf>

<https://www.ronenbekerman.com/wp-content/uploads/2022/12/deiasal.pdf>

<https://elegatestore.com/wp-content/uploads/2022/12/dasjan.pdf>

[https://katrinsteck.de/wp-content/uploads/AutoCAD\\_201\\_Descargar\\_Con\\_Keygen\\_completo\\_x3264\\_\\_l](https://katrinsteck.de/wp-content/uploads/AutoCAD_201_Descargar_Con_Keygen_completo_x3264__ltimo_laNza.pdf) [timo\\_laNza.pdf](https://katrinsteck.de/wp-content/uploads/AutoCAD_201_Descargar_Con_Keygen_completo_x3264__ltimo_laNza.pdf)

<https://lavavajillasportatiles.com/autocad-3d-en-espanol-gratis-descargar-hot/>

Ahora que tiene una comprensión básica de los atajos de teclado, podrá navegar por los menús y realizar diferentes funciones con facilidad. Dado que el software viene con un manual de usuario y un extenso tutorial en línea, definitivamente vale la pena aprender AutoCAD. La duración del curso suele ser de 3 meses o más y cubre una variedad de temas. Así que el curso está realmente diseñado

[https://thepeak.gr/wp-content/uploads/2022/12/AutoCAD-Descarga-gratis-Cdigo-de-registro-gratuito-](https://thepeak.gr/wp-content/uploads/2022/12/AutoCAD-Descarga-gratis-Cdigo-de-registro-gratuito-2022.pdf)[2022.pdf](https://thepeak.gr/wp-content/uploads/2022/12/AutoCAD-Descarga-gratis-Cdigo-de-registro-gratuito-2022.pdf)

para desafiarte en tu aprendizaje. La otra forma de hacerlo es completando todas las unidades dentro del propio software. Entonces, si ha estudiado el curso introductorio y quiere sacarle más provecho, puede pasar al siguiente nivel. Si tiene un presupuesto limitado, también puede optar por estudiar en línea, especialmente si lo está aprendiendo para un curso. Puede encontrar casi todos los recursos de aprendizaje de AutoCAD en línea. Una de las formas más rápidas y rentables de aprender AutoCAD es comprar el programa. AutoCAD se puede comprar en tiendas como Costco, Home Depot y Amazon. También puede visitar distribuidores administrados por el gobierno, como escuelas y bibliotecas, así como distribuidores locales de AutoCAD. Sin embargo, es posible que deba dedicar tiempo a buscar la mejor oferta y estar dispuesto a negociar. Pregunta a tus amigos si conocen algún programa de descuento para estudiantes, si hay promociones especiales y si el precio es bueno. Use una tarjeta de crédito con su APR introductorio bajo para obtener los mejores descuentos. Si está buscando programas de dibujo fáciles, vale la pena buscar aplicaciones como EasyCAD. Si elige aprender AutoCAD, también deberá familiarizarse con los métodos abreviados de teclado. Para comenzar, aquí hay una lista de algunos de los comandos más básicos para comenzar. Después de la compra de AutoCAD, también debe instalar el software. Algunas personas pueden descargar el software automáticamente si tienen la dirección de correo electrónico del instalador. Es posible que otros deban hacer clic en el enlace en la parte inferior del correo electrónico de compra de AutoCAD y descargar el archivo.Busque en su correo electrónico si hay un aviso que acompaña a su compra. También necesitará una licencia de computadora. Si no tiene el equipo informático, puede alquilarlo en una tienda de informática. Si ya posee una computadora, simplemente puede descargar la última actualización de AutoCAD y reinstalarla. Una vez que haya instalado el software, puede comenzar a usarlo para aprender los conceptos básicos.

Por supuesto, los materiales de capacitación específicos varían mucho de una clase a otra, pero en general los materiales de capacitación tienen la misma estructura general. La tecnología básica de AutoCAD y otras aplicaciones de software que enseñan es la arquitectura de software, y se utiliza para transmitir los conceptos básicos y los métodos de programación que necesitan saber. AutoCAD es una aplicación de CAD en 3D que se centra en el diseño y la creación de medidas, detalles y ensamblajes. El software se basa en una tecnología basada en vectores, a diferencia de las tecnologías basadas en tramas. Los productos basados en vectores tienen más detalles y facilitan su uso y manipulación, pero también exigen más tiempo y energía para su uso. En AutoCAD, hay dos formas principales de dibujar en una hoja de papel. La primera forma es hacer clic y arrastrar un punto de cualquier tipo para crear una línea. La línea se extiende automáticamente hasta el punto más cercano en el papel que se puede crear, o puede hacer clic y arrastrar en cualquier parte de la línea. Si hace clic y arrastra sobre la línea, se convierte en una polilínea, que se puede conectar a la polilínea anterior o se puede "ajustar" a un grupo de puntos. Puede comenzar utilizando la versión de prueba gratuita de AutoCAD. También puede consultar la versión de demostración del producto del software para ver si es adecuado para su trabajo. Si está utilizando la versión de prueba, puede crear varios dibujos, modelos, etc. Con la versión de demostración, el software es completamente funcional. El software se puede utilizar para crear dibujos en 2D con formas, líneas y curvas. Afortunadamente, AutoCAD le permite saltar rápidamente a cualquier panel o herramienta en la ventana de la aplicación. Cuando utiliza una determinada función por primera vez, es útil poder iniciar su aplicación lo antes posible, de modo que los comandos de la función se asignen a su teclado. Entonces, en lugar de salir de su programa CAD, simplemente puede presionar Ctrl + Alt + Enter.Esto pondrá el programa en modo de diseño, lo que le permite ver y editar fácilmente su modelo.

AutoCAD es una popular aplicación de software diseñada para ser una herramienta útil para los

profesionales de la arquitectura, el diseño, la construcción, la ingeniería y la fabricación. Por eso, aprender AutoCAD es una buena idea para cualquier persona que quiera usar el software en el día a día. Autodesk ahora ofrece capacitación y cursos prácticos para mostrar a los usuarios lo que pueden hacer con los productos de AutoCAD. La mayoría de las personas aprenden AutoCAD y otros programas CAD tomando cursos de capacitación en línea ofrecidos por una variedad de empresas. Escuché que el nuevo AutoCAD 2017 es mucho más fácil que las versiones anteriores. En mi lugar de trabajo actual, planeamos actualizar a la versión 2017. Entonces, ¿tengo que dedicar tiempo a aprender la nueva versión o tener la misma curva de aprendizaje que la nueva versión? Si está listo para aprender el software AutoCAD, lo más probable es que no esté solo. Muchas de las empresas de ingeniería, arquitectura y construcción que utilizan el software también ofrecen programas de formación de Autodesk. La mayoría de las personas comienzan a aprender AutoCAD con un plan de autoaprendizaje. Esto se hace a través de libros, Internet y un CD-ROM. Deberá familiarizarse con la interfaz de usuario de AutoCAD y ver ejemplos de lo que han dibujado otros usuarios. También deberá familiarizarse con el modelado 3D. Muchas personas encuentran que aprender AutoCAD en línea a través de la web no es mucho mejor que aprender en un centro de capacitación. No hay forma de ponerse en contacto con el instructor o ser dirigido a sus compañeros, y puede esperar pasar mucho tiempo en línea para obtener respuestas a sus preguntas. Tampoco tienes forma de interactuar con otros estudiantes. Los cursos suelen durar más que si estuviera en un centro de formación, con una duración de 1 a 2 semanas. ¿Debe aprender la última edición o la que viene con el producto? Es la diferencia entre aprender la nueva tecnología y aprender algo completamente nuevo y en algunos casos obsoleto.En mi lugar de trabajo anterior, teníamos una versión antigua de AutoCAD que tenía años. Fue **doloroso**. En términos de comprensión del software, parecía que no había desarrollo. Había funciones avanzadas, pero estaban ocultas en menús y submenús que eran confusos y difíciles de encontrar. Un gerente de nuestro lugar de trabajo anterior comentó que era como si **"Lo están haciendo para confundirte".** Para un hombre que había pasado toda su carrera en el mundo CAD, fue una sorpresa que no le fuera útil.